# PredicineWES+<sup>™</sup> PredicineWES<sup>+™</sup>

Liquid Biopsy Boosted by Whole Exome Sequencing

### Genome-wide Molecular Insights Genome-wide Molecular Insights Genome-wide Molecular Insights  $\mathcal{B}$ iospy Sequencing Sequencing Sequencing Sequencing Sequencing Sequencing Sequencing Sequencing Sequencing Sequencing Sequencing Sequencing Sequencing Sequencing Sequencing Sequencing Sequencing Sequencing Sequencin

Genomic profiling of cell-free DNA (liquid biopsy) using whole exome sequencing (WES+) provides insights into genome-wide variation and a high resolution of structural variations, rearrangements, and exon<br>duplicates duplicates. insights into genome-wide variation and an unrivaled insights into genome-wide variation and an unrivaled

# Liquid Biospy Sequencing

PredicineWES+™ liquid biopsy sequencing solution offers rapid turnaround time for clinical applications. From a single sample, we provide low-pass whole genome sequencing (LP-WGS) data combined with broader coverage using WES and in-depth profiling using PredicineATLAS™ focused pan cancer panels, based on tumor fraction of the sample.

Screening with LP-WGS allows for informed decision making due to the additional breadth and depth of screening with EP-web allows for informed decision making due to the addition.<br>coverage provided by whole exome and focused pan-cancer panel sequencing. analysis in clinical trials, treatment monitoring, and and allows for informed decision making as to the additional breadth and depth of by whole exome or focused pan-cancer panel analysis in clinical trials, treatment monitoring, and and allows for informed decision making as to the cosion maxing que to the additional breadth and de by whole exome or focused pan-cancer panel

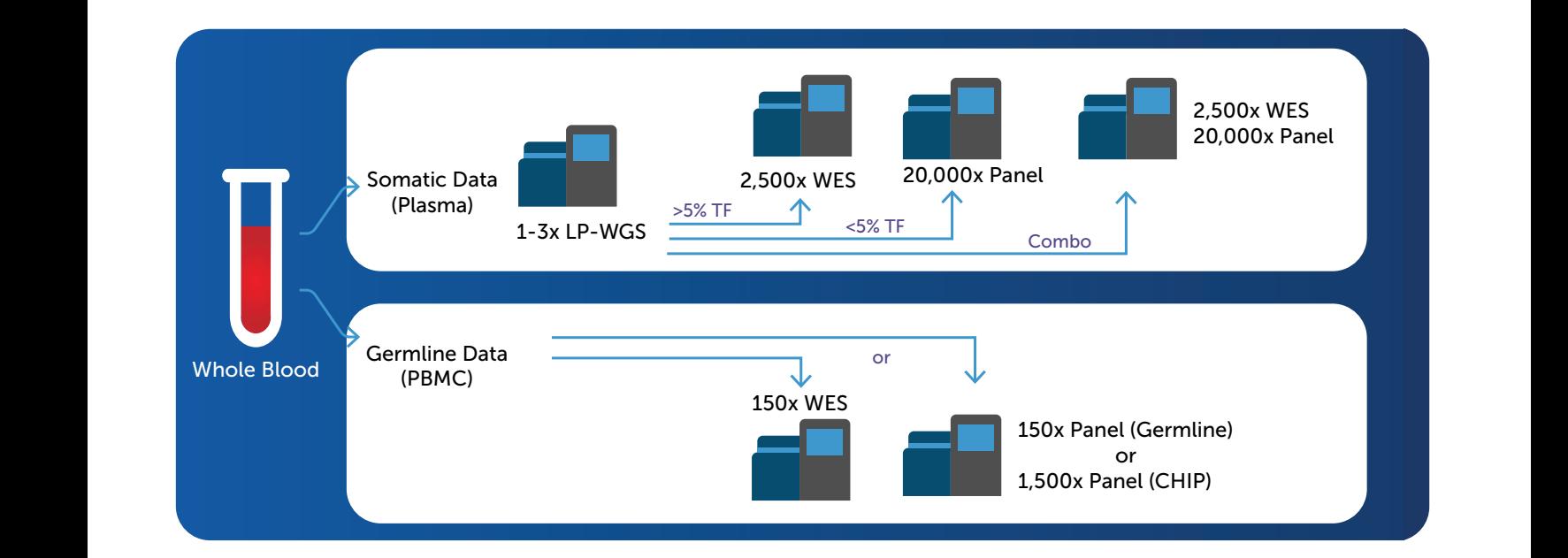

 $t_{\rm eff}$  are more suited for  $\epsilon$  are more suited for  $\epsilon$ 

**Predicine** 

PredicineATLAS (600 genes) sequencing.

 $t_{\rm eff}$  are more suited for  $\epsilon$ 

### Workflow Flexibility Workflow Flexibility Workflow Flexibility

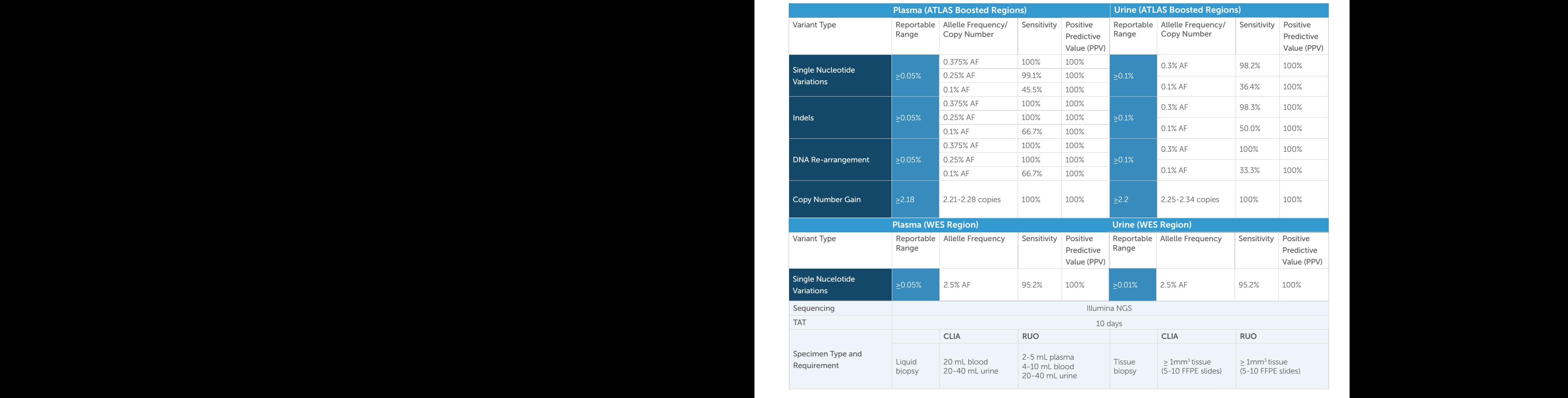

#### Key Insights **COMPUTER CONTROL CONTROL CONTROL CONTROL CONTROL CONTROL** *DDR2*, *ESR1*, *FAT1*, *FGFR4*, *FOXP1*, *MYC*, *RB1*, and *RUNX1T1* (A). In  $\sim$  factor (binary snaps))  $\sim$   $\sim$   $\sim$   $\sim$   $\sim$ temperatur. Poster  $\mathbb{R}^n$  and  $\mathbb{R}^n$  are NULL,  $\mathbb{R}^n$  and  $\mathbb{R}^n$  are NULL, units  $\mathbb{R}^n$ *DDR2*, *ESR1*, *FAT1*, *FGFR4*, *FOXP1*, *MYC*, *RB1*, and *RUNX1T1* (A). In  $\mathsf{hts}$   $\qquad \qquad$   $\qquad$   $\qquad$   $\qquad$  No\_Variant  $\mathbf{A}$  and  $\mathbf{B}$  are the set of  $\mathbf{B}$  and  $\mathbf{B}$  are the set of  $\mathbf{B}$ A B CDK4/6i and ET resistance such as *AR*, *ATM*, *AURKA*, *BRCA2*, *CCND1*, **DR2 PDR2 FILSICITLS**  xx = factor(binary\_snv\_cnv2[geneID0,],levels=c(0,1),labels=c("No\_Variant","Variant")) CDK4/6i and ETresistance such as *AR*, *ATM*, *AURKA*, *BRCA2*, *CCND1*,  $\frac{1}{\sqrt{2}}$ **DRAMA RESPONSED AT 11 STAT11 (A). FOXP1 FOXP14 ROLLARISED ROLLARISED ROLLARISED** ,plot $T$  , and the  $T$  column  $\mathcal{D}$  , and  $\mathcal{D}$  are determined.cease  $\mathcal{D}$

2020 guidelines) and associated with significantly shorter PFS based on the following

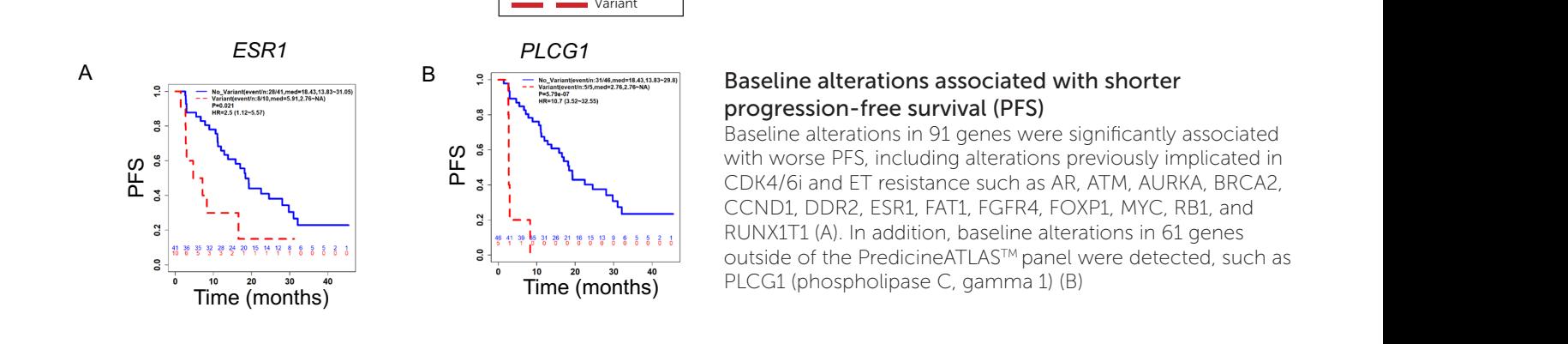

## progression-free survival (PFS) Baseline alterations associated with shorter

bascane attendions in 31 genes were significantly associated<br>with worse PFS, including alterations previously implicated in with worse PFS, including alterations previously implicated in<br>CDK4/6i and ET resistance such as AR, ATM, AURKA, BRCA2,  $\begin{array}{c} \begin{array}{c} \text{if } \mathbf{c} \text{ is } \mathbf{c} \text{ is } \mathbf$ Paseline alterations in 91 genes were significantly associated<br>with warms PES including alterations arguin unknitated in line alterations in 61 genes<br>I<sup>M</sup> report were detected avels as  $s$ ificantly associated with shorter  $\frac{1}{2}$ . CCND1, DDR2, ESR1, FAT1, FGFR4, FOXP1, MYC, RB1, and

#### **Conclusions Conclusions**  $\overline{C}$  $\mathbf{u}$  $i$ maging detection of progressive disease in  $9/18$  of patients for whom  $\alpha$ **and clinical progression.** A) bCNB scores across <sup>51</sup> **a conditions**

- Previously reported and novel baseline alterations were significantly associated with shorter progression-free survival.<br>
The time of the time of the time of the time of the time of the time of the time of the time of th patients at baseline. B) High bCNB scores (>100) were significantly Previously reported and novel baseline alterations were significantly associated with shorter progression-free survival. patients at baseline. B) High bCNBscores (>100) were significantly associated with lack of CB. C) Serial analysis of bCNB during treatment • Novel alterations were enriched at the time of clinical patients at baseline. B) High bCNB scores (>100) were significantly • Previously reported and novel baseline alterations were significantly associated with shorter progression-free survival.
- $\cdot$  PredicineWES+<sup>TM</sup> extends the gold standard for deriving TMB to plasma, detects additional prognostic biomarkers at • PredicineWES+™ extends the gold standard for deriving TMB to plasma, detects additional prognostic biomarkers at  $\sim$  haseline and reveals novel alterations at progression that may underly resistance. Endocrine resistant Endocrine sensitive
- baseline and reveals novel alterations at progression that may underly resistance. imaging detection of progressive distribution of progressive distribution of patients for whomever who have the patients for whomever  $\mathbb{R}^n$ baseline and reveals novel alterations at progression that may underl<br>For more detail, please see link to poster below. eveals novel alterations at progression that may un Intervention of the statement of deriving this to plasma, detects additionally baseline and reveals novel alterations at progression that may underly resistance.

 $\lambda/\tau$  , in the NULL, and  $\lambda/\tau$  reduced to  $\lambda/\tau$  reduced to  $\lambda/\tau$ 

 $\blacksquare$  and  $\blacksquare$  and  $\blacksquare$  and  $\blacksquare$  and  $\blacksquare$ 

 $\blacksquare$ 

,plot $\mathcal{M}$  , red  $\mathcal{M}$  , red  $\mathcal{M}$  , red  $\mathcal{M}$  , and  $\mathcal{M}$  , and  $\mathcal{M}$  , and  $\mathcal{M}$  , and  $\mathcal{M}$  $A = \frac{1}{2}$   $A = \frac{1}{2}$ ,  $B = \frac{1}{2}$ ,  $C = \frac{1}{2}$ ,  $D = \frac{1}{2}$ 

Variant

resistance in hormone-recept 2021. Blood tumor mutational burden and clood copy number burden by genome-wide circulating tumor DNA assessment predict outcome and Clinical\_Benefit resistance in hormone-receptor positive, HER2 negative metastatic breast cancer patients treated with CDK4/6 inhibitor. SABCS. Decmber 7-10, 2021. bio<br>Centre<br>District bri<br>No<br>|

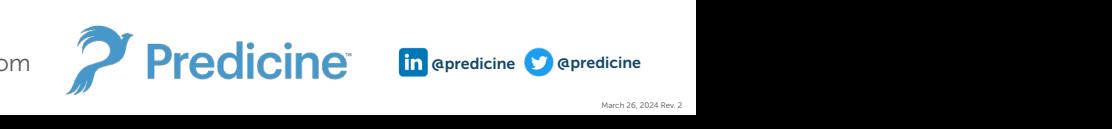